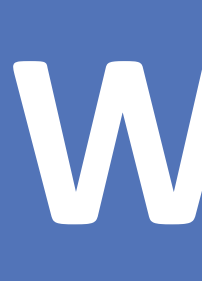

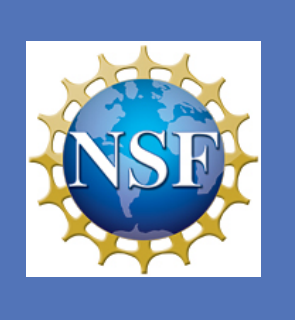

## **INTRODUCTION**

**RESEARCH POSTER PRESENTATION DESIGN © 2012 www.PosterPresentations.com**

# Shuhang Li & Anne Denton **Window Histogram for Characterizing Basins**

**Department of Computer Science, North Dakota State University NDSU STATE UNIVERSITY** 

#### **METHODS** Process: 1. Read the input text files, which contain the ndvi and near infrared information, to gather needed data for identifying features. 2. Distribute the data into different windows and make histogram-based data format for each window. 3. Build a decision tree using the data sets that are produced in Step 2. Print out the decision tree model and the information gain for each attribute while building the model. 5. Reduce size of the tree by selecting 50% of the attributes that has the highest information gain. Build a new model based on these attributes. Part of text based raw data: X, Y, Z<br>682455, 5099765, -0. 0415536501<br>682465, 5099765, -0. 0233036336<br>682475, 5099765, -0. 0237412546 682485, 5099765, -0.0360228941 582495,5099765,-0.021123595! !099765,-0.02757847 82515,5099765,-0.018413946 099765.-0.0364997648 ,5099765,-0.0334884785 i099765,-0.0120817842 ,5099765,-0.0397611931 ,5099765,-0.0364400856 5099765, -0.0510603003 82585,5099765,–0.0317279175 682595,5099765,-0.0263861436 682605, 5099765, -0.0134630613 682615, 5099765, -0.0183150191 NDVI and Near-Infrared histograms after preprocessing: NDVI 120 120 100 100 80 80 60 60 40 40 20 20 0 0  $1 \t 2 \t 3 \t 4 \t 5 \t 6$ Classification result using decision tree: Normalized confusion matrix  $0.19$ true

 $0.33$ false **Predicted label** 

Shuhang Li: (218)275-3458, shuhang.li@ndsu.edu Dr. Anne Denton: anne.denton@ndsu.edu

In this research, our goal is to identify the relationship between vegetation density and low-lying areas. We use a window-based approach to preprocess the data within Fair Mount area. The distribution of NDVI and near-infrared data inside each window will be summarized using histograms. Each column inside a histogram will then be treated as a separate attribute. Using the preprocessed data set, we build a decision tree classifier that has a sensitivity of 67% and a specificity of 81%.

# **OBJECTIVES**

Training dataset: Upper section of Fairmount

site

Testing dataset: Lower section of Fairmount

site

Window Size: 15 \* 15

From the comparison based on NDVI and Near-Infrared data from training data sets in the pictures below we can see that the area that contains basins has less vegetation density. Although the difference is not significant, both data support this theory.

### **RESULTS**

- Use window-based approach to preprocess NDVI and near-infrared data within Fair Mount area.
- Build a decision tree model to classify the preprocessed data sets.
	- 1. The whole map was cut into two parts. The larger upper part is used as training data set and the smaller lower part is used as testing data set. The basins of the whole map were identified and their coordinates were given by Dr. Xuefeng Chu, NDSU.
	- The text files are processed into window-based data sets using the algorithm in a particular format to be classified using the classifier.
	- 3. The attributes are the summarized NDVI and nearinfrared data. Each observation includes the above data inside a single window.
- Identify the relationship between low-lying areas and the attributes based on the built model.

#### **Contact**

This material is based upon work supported by the National Science Foundation through grant IIA-1355466.

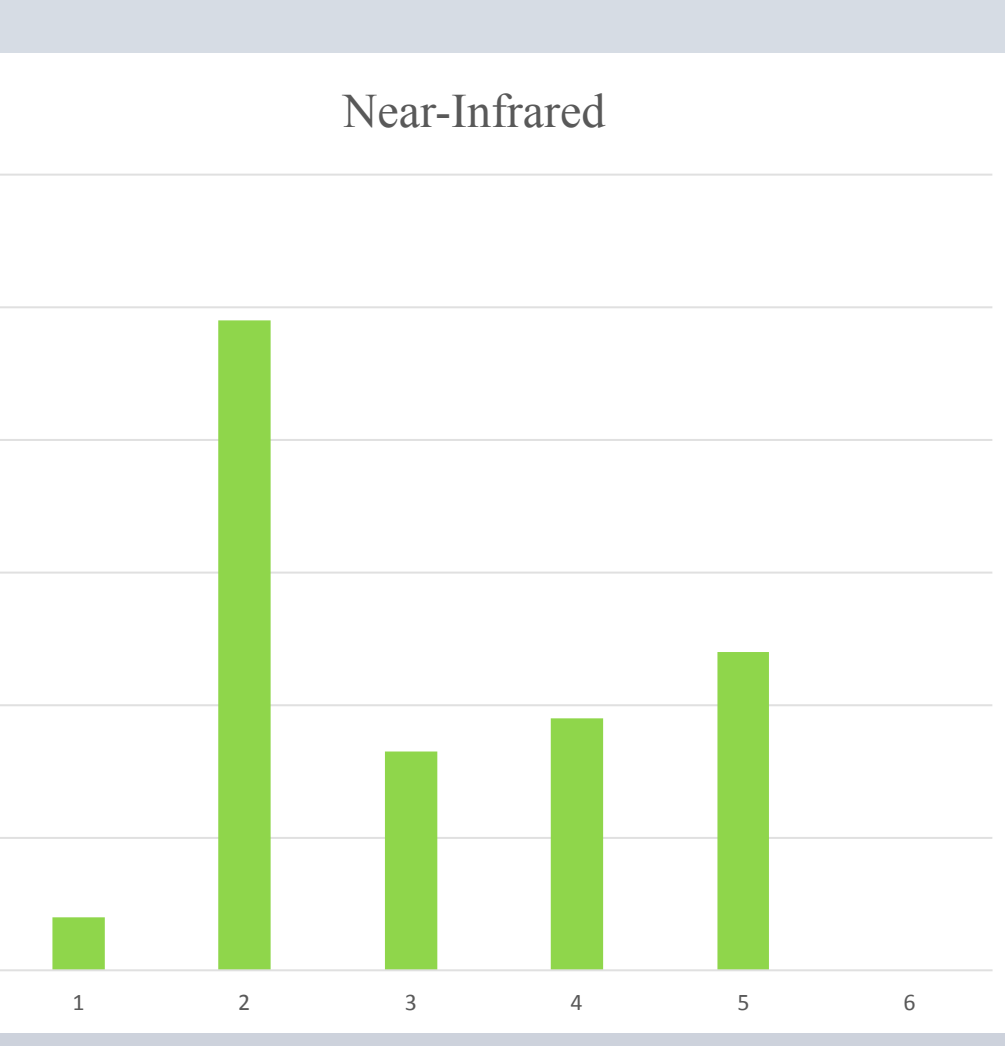

# **Acknowledgments**

This material is based upon work supported by the National Science Foundation through grant IIA-1355466

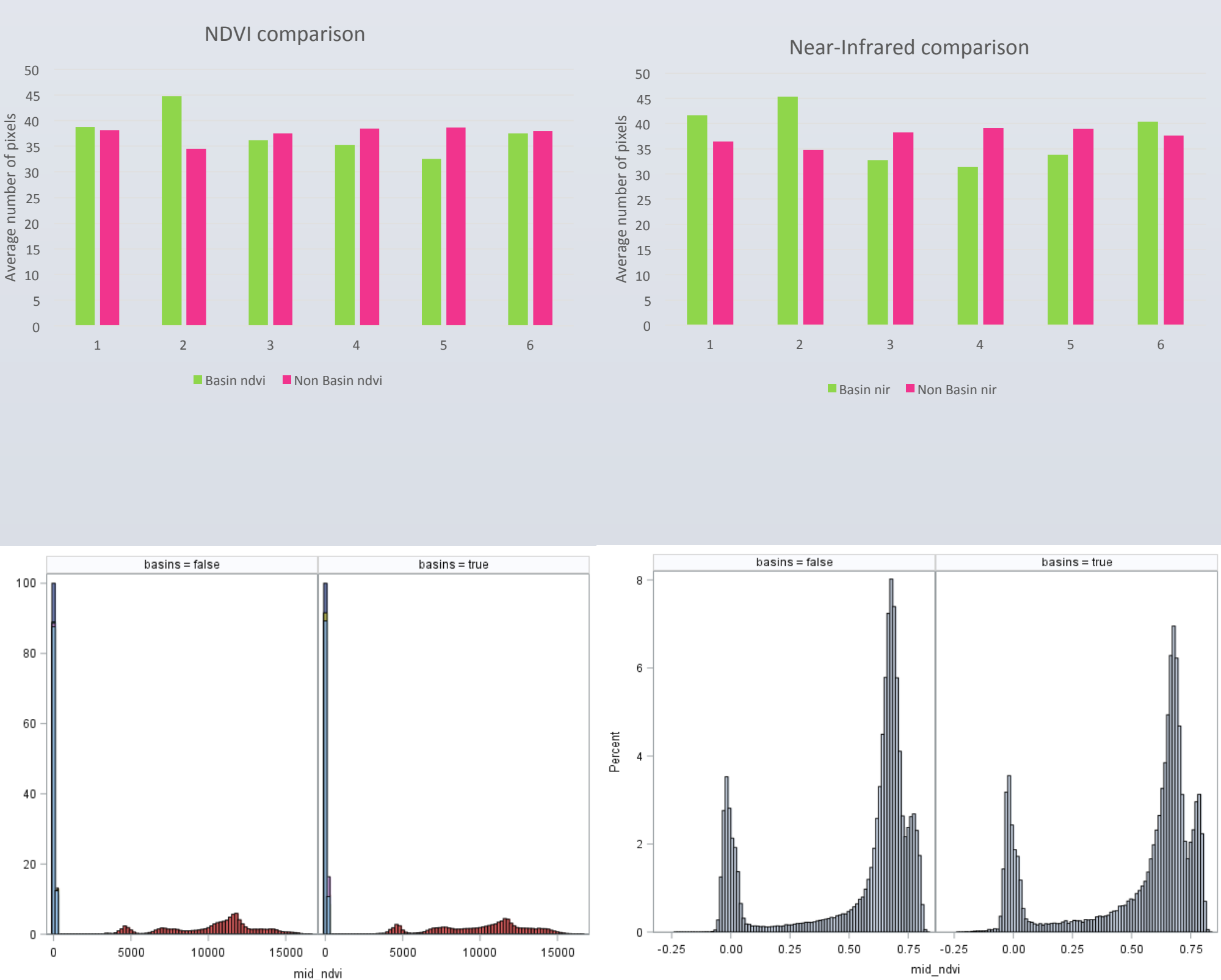

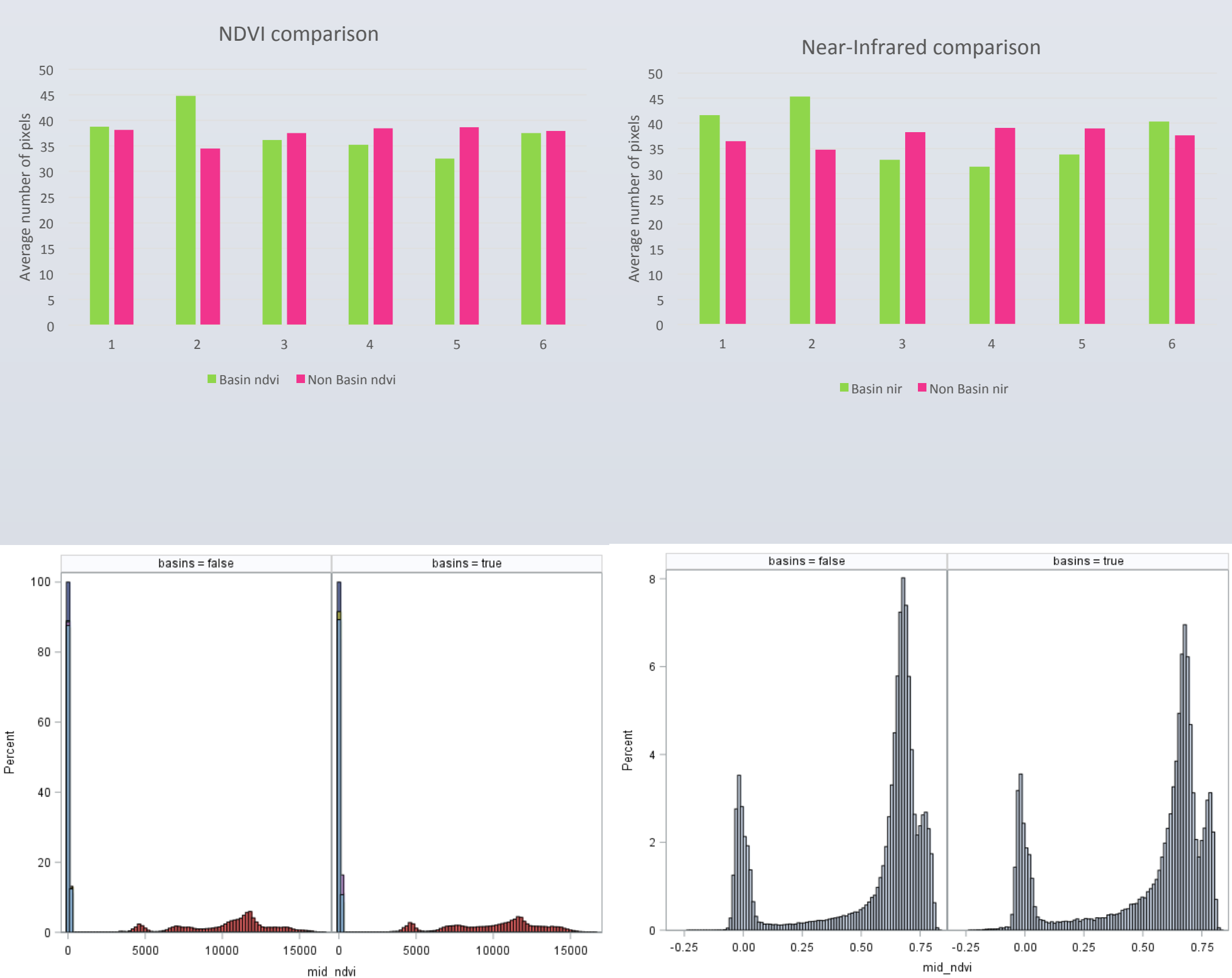